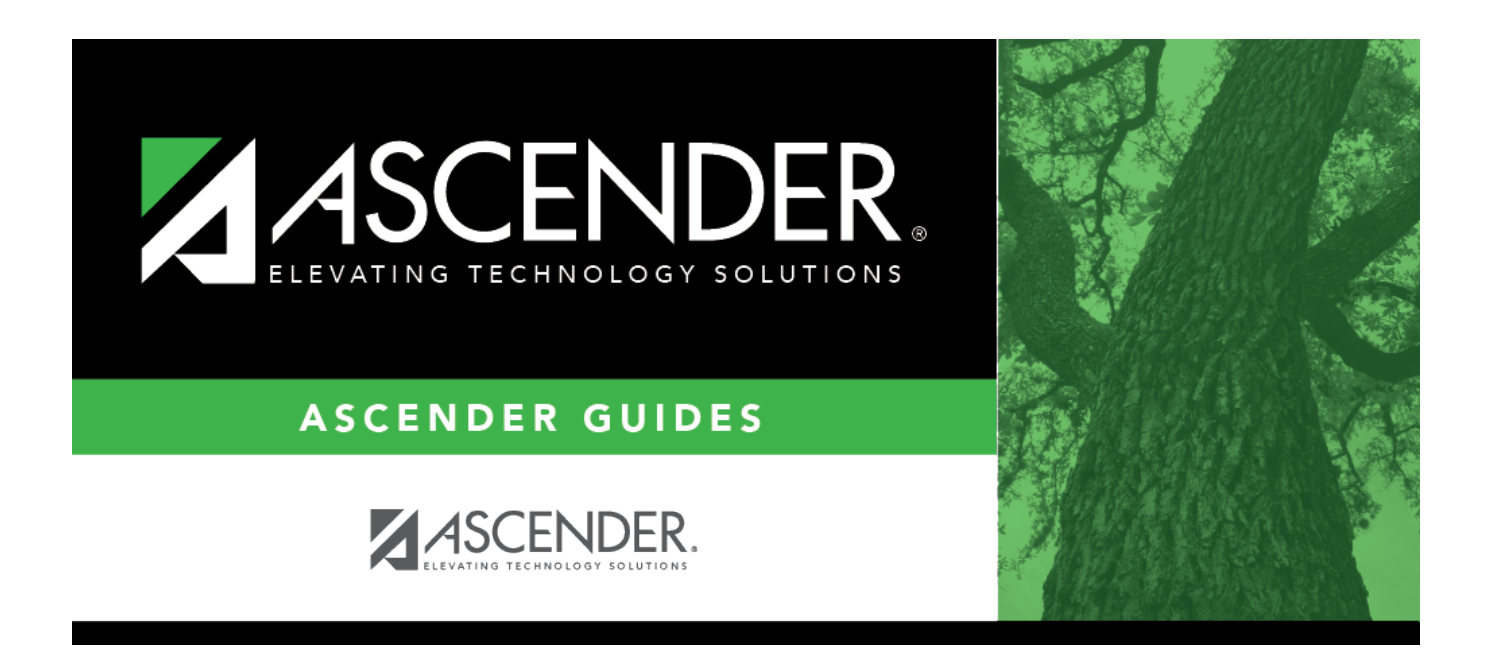

# **SCH2200 - Class List (Next Yr)**

## **Table of Contents**

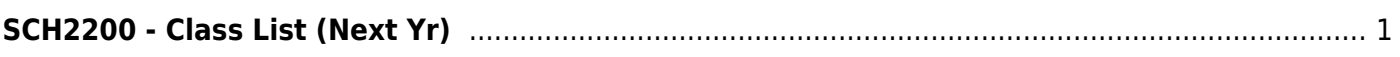

# <span id="page-4-0"></span>**SCH2200 - Class List (Next Yr)**

### *Scheduling > Reports > Scheduling Reports > Post-Load > SCH2200 - Class List (Next Yr*

This report provides demographic information for students scheduled in a specified course and semester next year.

## **Run the report:**

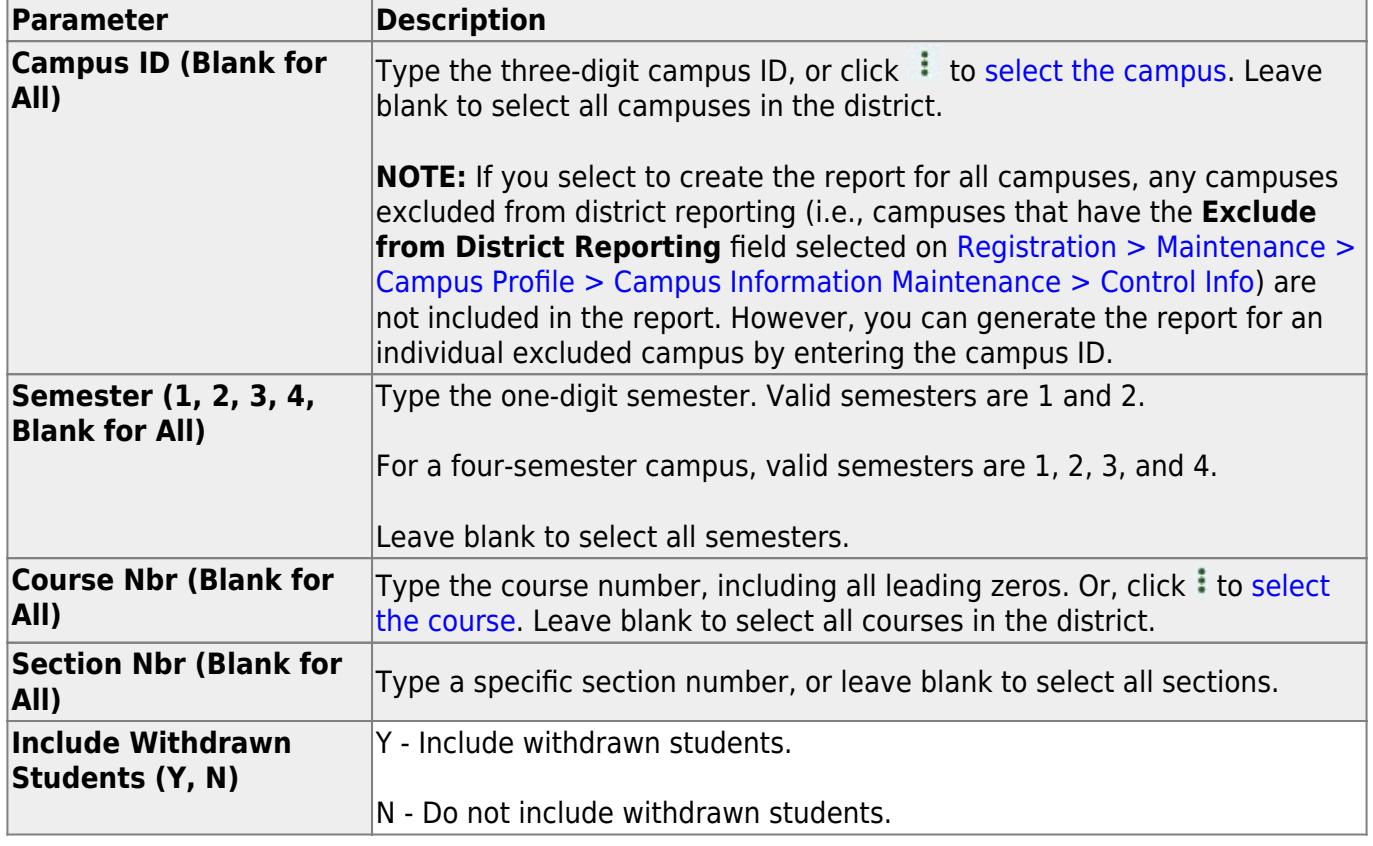

#### **Other functions and features:**

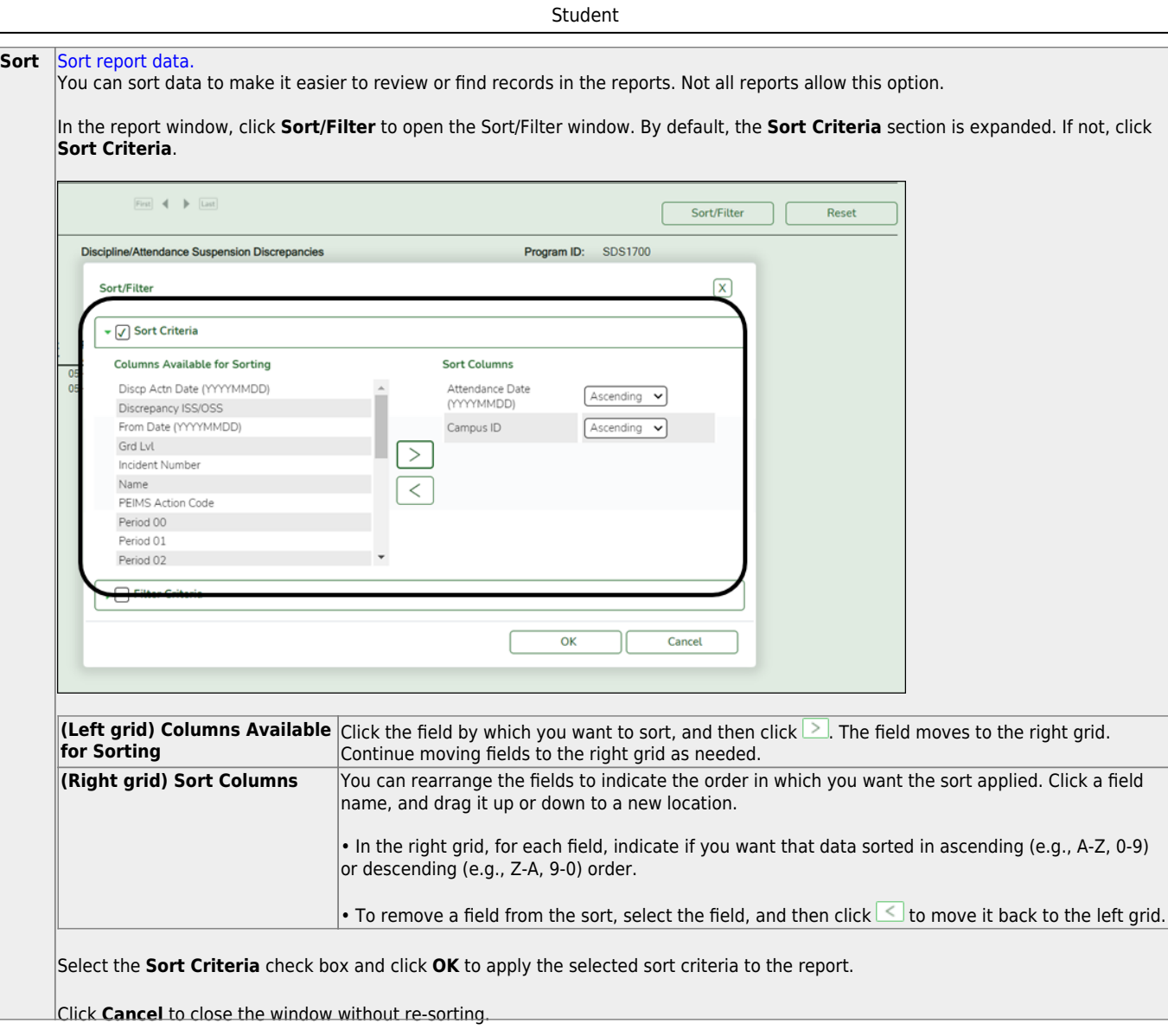

l,

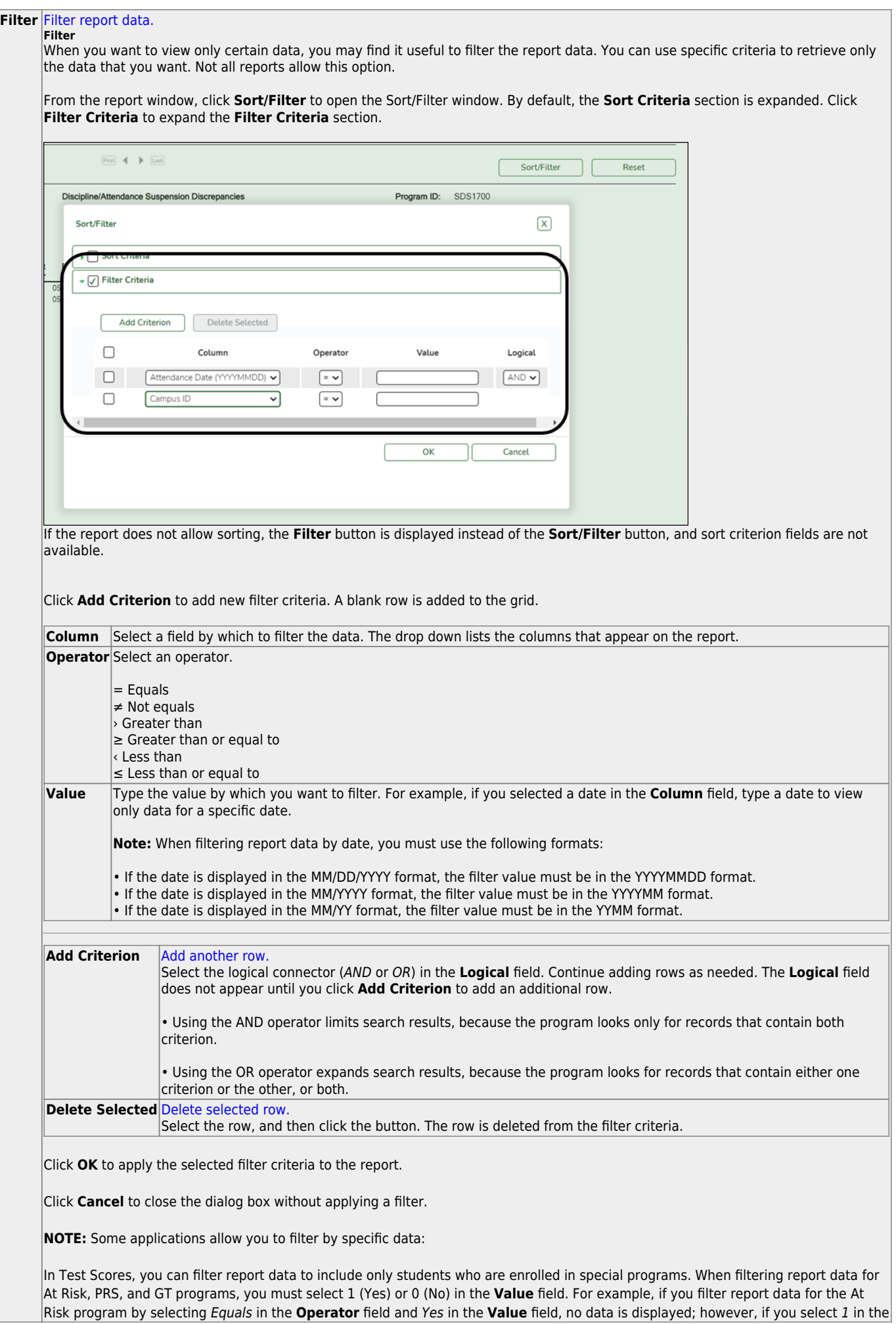

Student

#### Student

#### **Reset** [Reset report data.](#page--1-0)

Click to restore the report to the original view, removing all sorting and filtering that has been applied.

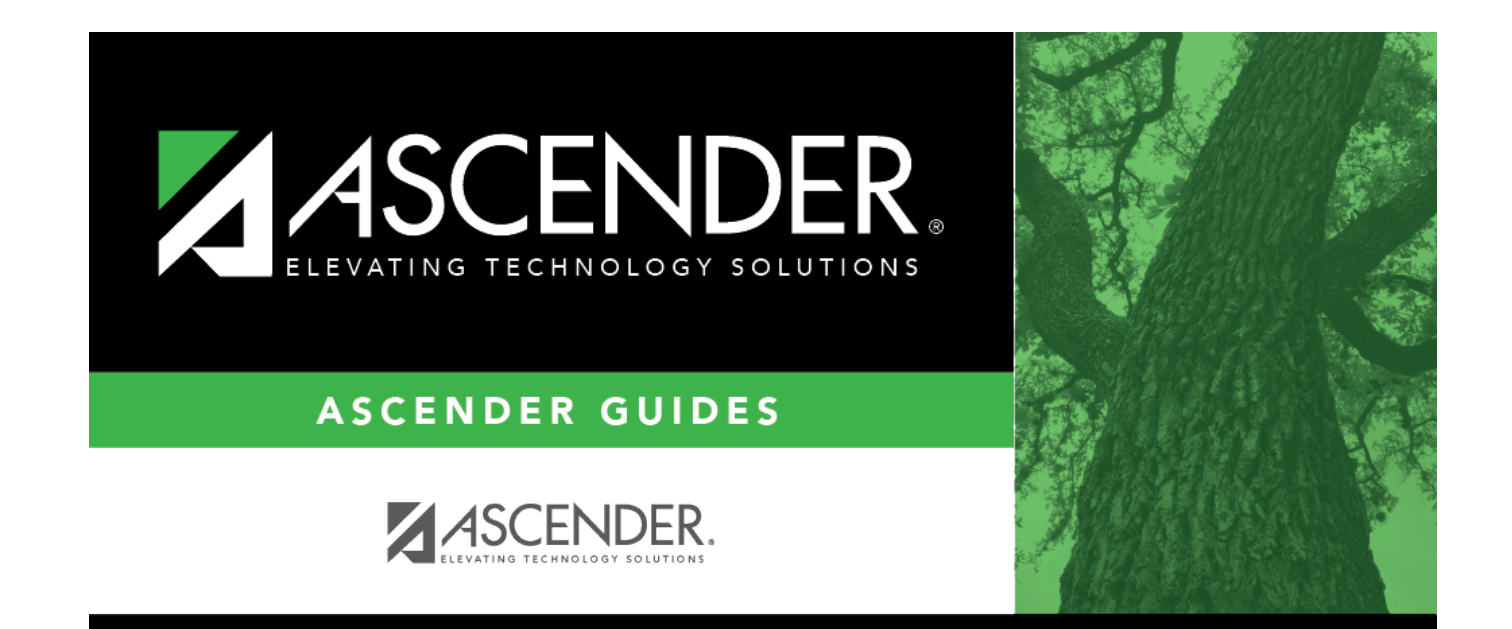

# **Back Cover**